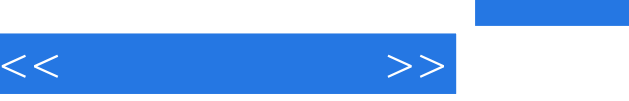

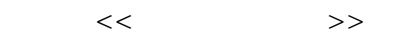

- 13 ISBN 9787542725837
- 10 ISBN 7542725831

出版时间:2004-1

页数:258

字数:402000

extended by PDF and the PDF

http://www.tushu007.com

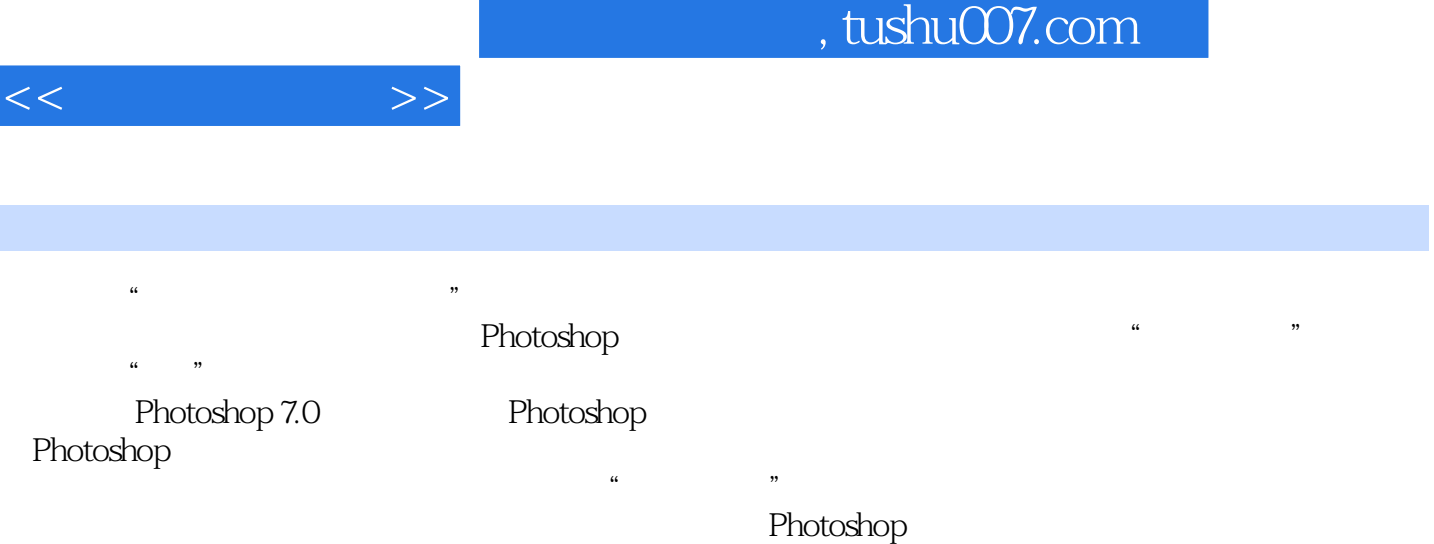

## , tushu007.com

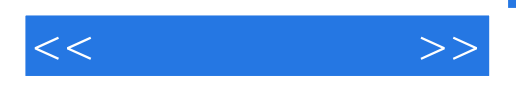

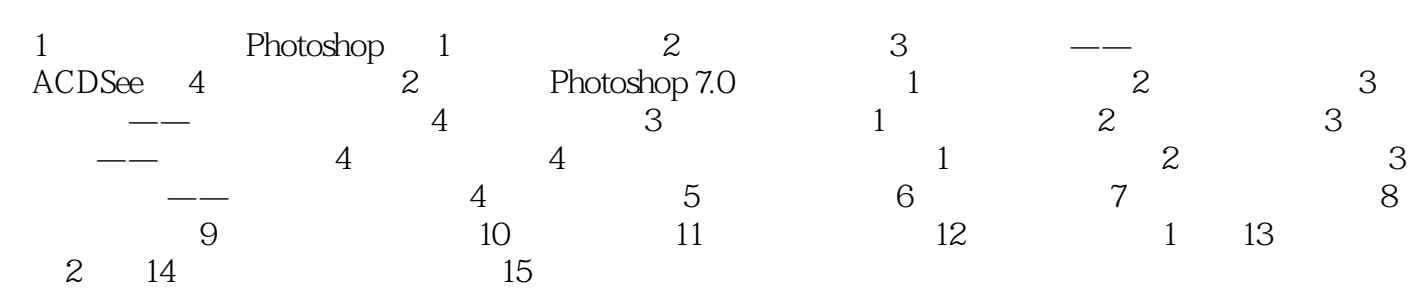

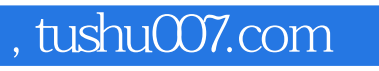

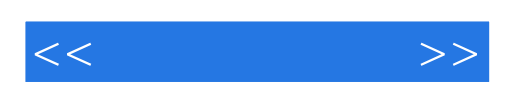

本站所提供下载的PDF图书仅提供预览和简介,请支持正版图书。

更多资源请访问:http://www.tushu007.com